École internationale en levés hydrographiques

# **LABORATOIRE**

# **Le traitement de données bathymétriques Introduction**

Sylvie Daniel Professeure

Encadrement du laboratoire Willian Ney Cassol (Étudiant au doctorat)

© Ce document a été créé par Sylvie Daniel, Stéphanie Bourgon et Louis-Etienne Guimond © Département des sciences géomatiques, Université Laval

### **Informations générales**

Ce laboratoire sera réalisé à partir du logiciel Qimera de QPS [\(http://www.qps.nl\)](http://www.qps.nl/) et est divisé en trois parties :

- 1. Prise en main du logiciel Qimera;
- 2. Traitement des données;
- 3. Contrôle de la qualité.

Des documents séparés ont été préparés pour chacune des trois parties afin d'en décrire le contenu et les objectifs. Ils sont également disponibles sur le portailsécurisé de l'école d'automne (https://crdig.ulaval.ca/**[ecole-internationale-en-leves-hydrographiques-intranet](https://crdig.ulaval.ca/ecole-internationale-en-leves-hydrographiques-intranet/)**/)

#### **Logiciel utilisé**

Les traitements demandés dans les quatre parties de ce laboratoire pourront être effectués avec le logiciel Qimera de QPS. Il s'agit d'un logiciel dédié au traitement de données bathymétriques. Il supporte les principaux formats de données bathymétriques et offre les fonctionnalités nécessaires pour réaliser un projet de traitement du début à la fin. Une particularité de ce logiciel par rapport à d'autres solutions est le flux de travail dynamique (*Dynamic Workflow*) qui assiste l'opérateur tout au long des étapes de traitement afin d'assurer la cohérence de la séquence des opérations effectuées.

La version 2.2.2 du logiciel Qimera est disponible sur les postes informatiques des salles 1528 et 1522, grâce à une entente avec la compagnie QPS qui offre gratuitement les licences nécessaires pour la durée du cours d'hydrographie au Département des sciences géomatiques.

## **Données fournies**

#### **Architecture des données**

Le jeu de données *Port\_de\_Rimouski.zip* est composé de 6 sous-répertoires :

- 1 s7k : fichiers bruts d'acquisition;
- 2\_sbet données de navigation supplémentaires;
- 3 carte fichiers requis pour l'affichage de la carte marine de la zone;
- 4\_svp profils de la vitesse du son dans l'eau;
- 5\_maree fichier contenant les niveaux d'eau de la station Rimouski;
- 6\_zc modèle de séparation contenant les ondulations du zéro des cartes.

#### **Description des données**

L'acquisition des données a été effectuée par le Centre interdisciplinaire de développement en cartographie des océans (CIDCO) à l'aide du sondeur multifaisceau Reson SeaBat T20P, déployé sur leur porteur hydrographique [\(https://www.youtube.com/watch?v=-7Bm4pJN5G4\)](https://www.youtube.com/watch?v=-7Bm4pJN5G4). Les autres équipements déployés pour le mandat sont une sonde de mesure de la vitesse du son de surface Reson SVP70, une centrale d'attitude et de positionnement Applanix PosMV320 submersible et un profileur de vitesse du son dans l'eau AML BaseX. Sur le terrain, le positionnement a été réalisé en mode DGPS.

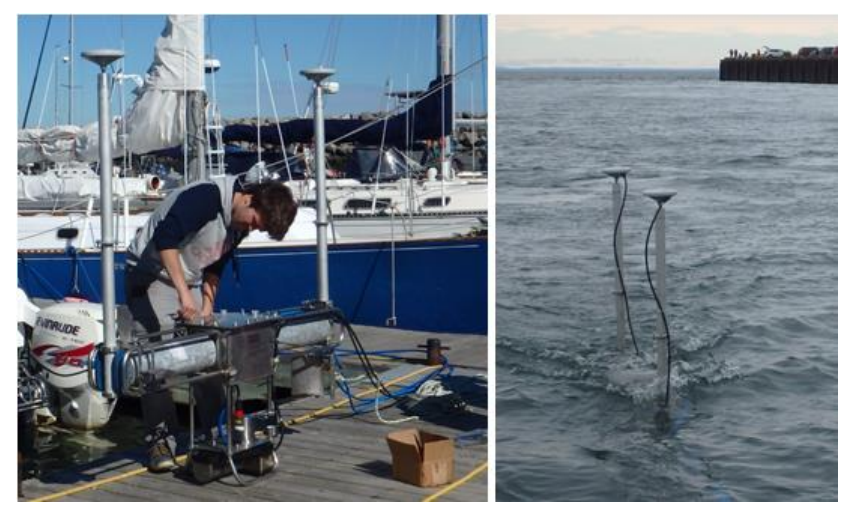

*Figure 1 : Porteur hydrographique tracté avec sondeur Reson Seabat T20P.*

Les données brutes du sondeur multifaisceaux sont fournies en format \*.s7k. Ces fichiers se divisent en deux zones de levé. La première zone est un levé d'une partie du port de Rimouski, réalisé les 30 septembre et 2 octobre 2015. Les 8 fauchées disponibles dans cette zone serviront pour réaliser les parties 1 à 3 du laboratoire. La seconde zone est un levé sur une zone de contrôle situé à 2.4 km au large de Rimouski, réalisé le 30 septembre 2015. Les 6 fauchées dans cette zone serviront pour la 4<sup>e</sup> partie du laboratoire.

Le CIDCO a également fournit des fichiers de navigation supplémentaires, en format binaire SBET, provenant d'un post-traitement des fichiers bruts d'acquisition ainsi que les profils de vitesse du son dans l'eau pris sur le terrain pendant l'acquisition des données. Ces fichiers pourront être importés dans Qimera et utilisés pour retraiter les données brutes du sondeur multifaisceaux.

Les cartes marine électroniques « CA579041 Rimouski, Pointe-aux-Pères » et « CA279037 Pointe des Monts aux/to Escoumins », produites par le Service hydrographique du Canada dans le format S-57, ont été transformées dans le format requis pour leur affichage dans Qimera.

Les niveaux d'eau de la station Rimouski (2985) proviennent du Centre national des données du Canada [\(http://www.isdm-gdsi.gc.ca/isdm-gdsi/twl-mne/index-fra.htm\)](http://www.isdm-gdsi.gc.ca/isdm-gdsi/twl-mne/index-fra.htm) et sont fournis par rapport au zéro des cartes.

Pour transformer les hauteurs GNSS par rapport à l'ellipsoïde en hauteurs par rapport au zéro des cartes, un modèle de séparation est requis dans Qimera. Ce modèle a été créé dans la projection UTM zone 19N à partir de la grille des ondulations du zéro des cartes produites par le Service hydrographique du Canada.

Toutes les données (fichiers brut d'acquisition, fichiers de navigation supplémentaire, carte marine, modèle de séparation) sont dans le système de référence NAD83(CSRS)v2.